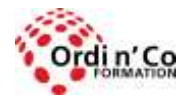

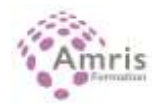

# **ACCESS PERFECTIONNEMENT - Certification PCIE ICDL ( Passeport de compétences informatique Européen) \***

PR2027918169

Maîtriser le principe des bases de données relationnelles, exploiter et créer une base de données, manipuler les tables et identifier les relations, créer des états, les exporter et les imprimer.

# **Durée:** 14.00 heures (2.00 jours)

## **Profils des stagiaires**

Tout public souhaitant se certifier à Access avec le PCIE®.

# **Modalités d'accès à la formation**

Un entretien préalable permettra de s'assurer que les pré-requis pour cette formation sont bien atteints et que ce stage sera en mesure de répondre aux attentes de l'apprenant.

## **Prérequis**

Connaissance de base de l'environnement Access et bonne connaissance d'Excel

# **Objectifs pédagogiques**

# **A l'issue de la formation, le stagiaire sera capable de :**

- Comprendre les concepts clés du développement et de l'utilisation des bases de données.
- Créer une base de données relationnelle en utilisant des fonctions avancées de création de tables et des relations complexes entre les tables.
- Concevoir et utiliser des requêtes pour créer une table, mettre à jour, supprimer et ajouter des données.
- Affinez les requêtes à l'aide de caractères génériques, de paramètres et de calculs.
- Utiliser des contrôles et des sous-formulaires pour améliorer les formulaires et les fonctionnalités.
- Créer des contrôles de rapport pour effectuer les calculs.
- Créez des sous-rapports et améliorez la présentation de l'état.
- Améliorez la productivité en travaillant avec des macros et utilisez des fonctions de liaison et d'importation pour intégrer les données

# **Contenu de la formation**

- Concepts de Base de Données 01H30
	- o Développement et Utilisation des Bases de Données (01:30) :
	- o Savoir qu'il existe différents types de modèles de bases de données : hiérarchiques, relationnels, orientés objets.
	- o Connaître les étapes du cycle de vie d'une base de données : conception logique, création d'une base de données, saisie des données, maintenance des données, récupération de l'information.
	- o Reconnaître les applications commerciales courantes des bases de données telles que : site Web dynamique, systèmes de gestion de la relation client, progiciels de gestion intégrés, systèmes de gestion du contenu des sites Web.
	- o Connaître le terme SQL (Structured Query Language) et comprendre son utilisation principale dans l'interrogation du contenu de la base de données.
- Tables et Relations 01h00
	- o Champs / Colonnes (00:30) :
	- o Créer, modifier, supprimer une recherche dans un champ ou une colonne.
	- o Créer, modifier, supprimer un masque de saisie dans un champ ou une colonne.
	- o Définir la saisie de données pour un champ ou une colonne : obligatoire, non obligatoire.
	- o Relations et Jointures (00:30) :

**ORDI N'CO / AMRIS FORMATION** | Zone Athélia III - 785, Voie Antiope LA CIOTAT 13600 | Numéro SIRET: *420 999 005 00044* | Numéro de déclaration d'activité: *93130870913 (Bouches du Rhône)*

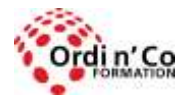

Zone Athélia III - 785, Voie Antiope - 13600 LA CIOTAT - 04 42 03 04 42 patricia.clere@ordinco.com - formation@amrisformation.com

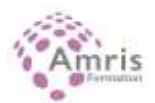

- o Créer, modifier, supprimez une relation un à-un, un-à-plusieurs entre les tables.
- o Créer, modifier une relation plusieurs-à plusieurs en utilisant une jointure de table.
- o Appliquer l'intégrité référentielle entre les tables.
- o Appliquer la mise à jour automatique des champs associés.
- o Appliquer la suppression automatique des enregistrements associés.
- o Appliquer, modifier une jointure intérieure, jointure extérieure.
- o Créer, modifier une jointure soustraite.
- o Appliquer une jointure automatique.
- Requête 03h00
	- o Types de Requête (01:30) :
	- o Créer, exécuter une requête pour mettre à jour les données dans une table.
	- o Créer, exécuter une requête pour ajouter des enregistrements à une table.
	- o Créer, exécuter une requête pour supprimer des enregistrements dans une table.
	- o Créer, exécuter une requête pour enregistrer les données sélectionnées comme une nouvelle table.
	- o Créer, exécuter une requête croisée.
	- o Créer, lancer une requête pour afficher les enregistrements dupliqués dans une table.
	- o Créer, exécuter une requête pour afficher les enregistrements sans correspondance dans les tables connexes
	- o Affiner une Requête (01:30) :
	- o Créer, modifier, exécuter une requête à une ou deux variables de paramètre.
	- o Utiliser des caractères génériques dans une requête:[ ], !, -, #
	- o Afficher la plage de valeurs la plus élevée, la plus basse dans une requête.
	- o Créer et nommer une zone calculée qui effectue des opérations arithmétiques
	- o Regrouper les informations dans une requête à l'aide de fonctions: somme, compter, moyenne, max, min.
- Formulaires 01h30
	- o Contrôles (01:30) :
	- o Créer, modifier, supprimer les contrôles liés : zone de texte, boite combinée, liste déroulante, case à cocher, groupes d'options.
	- o Appliquer, supprimer les propriétés de contrôle liées comme par exemple : limité à la liste, valeurs distinctes.
	- o Créer, modifier, supprimer les contrôles non reliés contenant des expressions arithmétiques et logiques.
	- o Modifier l'ordre séquentiel des onglets des contrôles d'un formulaire.
	- o Créer, supprimer un sous-formulaire lié.
- Rapports 02h30
	- o Contrôles (01:30) :
	- o Formater les contrôles de calcul arithmétique dans un état : pourcentage, devise, à un nombre spécifique de décimales.
	- o Appliquer une somme courante pour un groupe, sur tous.
	- o Concaténer des champs dans un rapport.
	- o Présentation (01:00) :
	- o Insérer, supprimer un champ de données dans le groupe, la page, l'en-tête et le pied de page du rapport.
	- o Trier, regrouper les enregistrements dans un rapport par champ(s).
	- o Forcer les sauts de page pour les groupes dans un état.
	- o Créer, supprimer un sous-rapport lié
- Amélioration De la Productivité 04h30
	- o Liens, Importation (01:30) :
	- o Lier des données externes à une base de données: tableur, texte (.Txt, .csv), fichiers de base de données existants.
	- o Importer des tableurs, du texte (.Txt, .csv), XML, des fichiers de base de données existants dans une base de données.
	- o Automatisation(03:00) :
	- o Créer une macro simple comme: fermez un objet et ouvrir un autre objet, ouvrir et maximisez un objet, ouvrir et minimisez un objet, imprimez et fermez un objet.
	- o Affecter/attacher une macro à un bouton de commande, d'objet, de contrôle.

## **Organisation de la formation**

#### **Equipe pédagogique**

L'équipe pédagogique est composée de formateurs chacun spécialisé dans leur domaine. Nos intervenants sont des professionnels de la formation, leur enseignement s'appuie sur les dernières évolutions technologiques. Leur expertise technique alliée à leur expérience pratique et pédagogique leurs permettent de concevoir les exercices et les études de cas et d'animer eux-mêmes leurs formations.

#### **Moyens pédagogiques et techniques**

Accueil des stagiaires dans une salle dédiée à la formation.

**ORDI N'CO / AMRIS FORMATION** | Zone Athélia III - 785, Voie Antiope LA CIOTAT 13600 | Numéro SIRET: *420 999 005 00044* | Numéro de déclaration d'activité: *93130870913 (Bouches du Rhône)*

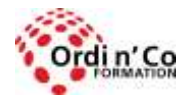

# **ORDI N' CO - AMRIS FORMATION**

Zone Athélia III - 785, Voie Antiope - 13600 LA CIOTAT - 04 42 03 04 42 patricia.clere@ordinco.com - formation@amrisformation.com

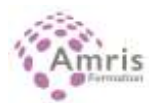

- Documents supports de formation projetés.
- Démonstrations, exposés théoriques
- Etude de cas concrets
- Orientation dans la prise de notes
- Fichiers informatiques exemples et un support de cours sont remis à chaque stagiaire.

## **Dispositif de suivi de l'exécution de l'évaluation des résultats de la formation**

- Test d'évaluation de niveau en amont de la formation
- Questions orales ou écrites (QCM).
- Mises en situation.
- Test d'évaluation des acquis en fin de stage
- Pour le passage du PCIE : examen final d'une durée de 35 mn
- Attestation de formation ou certification PCIE selon l'option choisie.

## **Lieu de stage**

Formation en intra-entreprise en présentiel dans les locaux du client

**Tarif H.T.**

€

## **Modalités et délais d'accès :**

Démarches pour solliciter une formation en intra :

Nous contacter pour effectuer votre demande par téléphone au : **04 42 03 04 42** ou par mail : **formation@amrisformation.com**  Délais d'accès :

L'accès à la formation est soumis au délai d'acceptation des financeurs et du temps de traitement de la demande : de 7 jours à 2 mois selon le mode financement.

## **Accessibilité aux handicapés**

Non

## **Sanction Pédagogique**

Attestation de fin de stage

Contact : 04 42 03 04 42 Date de création : 7 janvier 2021